## **Банк заданий для подготовки к тестированию по ИНФОРМАТИКЕ 2020-2021 уч.год 8 класс (профильный уровень)**

## **Модуль 3 «**Алгоритмизация и программирование**.**  Линейные программы. Ветвления**»**

- 1. Алгоритмы и исполнители. Формальные исполнители
- 2. Способы записи алгоритмов.
- 3. Линейные алгоритмы.
- 4. Вспомогательные алгоритмы.
- 5. Разветвляющиеся алгоритмы.
- 6. Линейные программы
- 7. Деление и остаток.
- 8. Условные операторы.
- 9. Cложные условия.
- 10.Простой линейный алгоритм для формального исполнителя.
- 11.Программа с условным оператором.

## *Примерные практические задания:*

Группа: **Линейные программы**

**Задание №1**

Определите значение переменной а после исполнения данного алгоритма.

a  $:= 12$  $b := 8 + a / 2$  $a := a - b / 2$ 

В ответе укажите одно число — значение переменной а.

Запишите число:

**Задание №2**

Определите значение переменной а после исполнения данного алгоритма.

a  $:= 4$ b :=  $8 + 2 * a$ a :=  $b / 2 * a$ 

В ответе укажите одно число – значение переменной а.

Запишите число:

**Задание №3**

Определите значение переменной а после выполнения данного алгоритма:

a :=  $4$ b  $:= 9$  $b := 6 * b - a$ a := b / 5 \* 3 - a

В ответе укажите одно целое число – значение переменной а.

Запишите число:

## **Задание №4**

Определите значение переменной b после выполнения данного алгоритма:

a  $:= 4$ b  $:= 15$  $a := b - a * 3$ b := 24 / a  $*$  4

В ответе укажите одно целое число – значение переменной b.

Определите значение переменной e после выполнения данного алгоритма:

f :=  $21$  $e := 10$  f := 5 \* f + 5 e := f – 10 – e \* 5

В ответе укажите одно целое число – значение переменной e.

Запишите число:

#### **Задание №6**

Определите значение переменной а после выполнения данного алгоритма:

a  $:= 20$  $b := 1$ a :=  $(a + b) / 3$ b :=  $a - 2 * b$  $a := a - b$ 

В ответе укажите одно целое число – значение переменной а.

Запишите число:

## **Задание №7**

Определите значение переменной b после выполнения данного алгоритма:

a  $:= 14$ b  $:= 4$ a :=  $a / 2 - b$ b :=  $(a * b) / 2$  $b := a + b$ 

В ответе укажите одно целое число – значение переменной b.

Запишите число:

#### **Задание №8**

Определите значение переменной а после выполнения данного алгоритма:

b  $:= 3$ a  $:= -8$  $b := 7 - a + b$  $a := a / 2 + b$ 

В ответе укажите одно целое число – значение переменной а.

Определите значение переменной b после выполнения данного алгоритма:

a  $:= 7$  $b := 5$ a :=  $b * 4$ b :=  $a * 4$ 

В ответе укажите одно целое число – значение переменной b.

Запишите число:

## **Задание №10**

Определите значение переменной а после выполнения данного алгоритма:

```
b := 8a := 10b := b + a * 2a := 29 - a
```
В ответе укажите одно целое число – значение переменной а.

Запишите число:

Группа: **Деление и остаток.**

## **Задание №11**

```
Чему будет равна переменная «c» после выполнения этой программы:
a := 20b := 3b := \text{div}(a, b) + bc := mod(a, b) + a
```
Запишите число:

## **Задание №12**

Чему будет равна переменная «c» после выполнения этой программы: a  $:= 22$ b  $:= 4$ c :=  $mod(a, b) + b$ Запишите число:

```
Чему будет равна переменная «c» после выполнения этой программы:
a := 26b := 6c := div(a, b) + aЗапишите число:
```
## **Задание №14**

```
Чему будет равна переменная «c» после выполнения этой программы:
a := 28b := 7b := \text{div}(a, b)c := div(a, b)Запишите число:
```
## **Задание №15**

Чему будет равна переменная «c» после выполнения этой программы: a  $:= 24$ b  $:= 5$  $b := \text{mod}(a, b) + 4$ c :=  $mod(a, b) + 1$ Запишите число:

## **Задание №16**

```
Чему будет равна переменная «c» после выполнения этой программы:
a := 20b := 3b := \text{div}(a, b)c := mod(a, b+1)Запишите число:
```

```
Чему будет равна переменная «c» после выполнения этой программы:
a := 24b := 5b := \text{mod}(a, b)c := div(a, b+1)Запишите число:
```
#### Группа: **Условные операторы**

**Задание №18** Определите значение переменной «a» после выполнения фрагмента программы: a  $:= 10$ если a < 5 то a := 5 все Запишите число:

### **Задание №19**

Определите значение переменной «a» после выполнения фрагмента программы: a  $:= 10$ если a > 5 то a := 12 все

Запишите число:

## **Задание №20**

Определите значение переменной «a» после выполнения фрагмента программы: a  $:= 10$ если a < 5 то a := a + 12 иначе a := a - 7 все Запишите число:

Определите значение переменной «a» после выполнения фрагмента программы: a  $:= 10$ 

если a < 15 то a := a + 12 иначе  $a := a - 7$ все

Запишите число:

#### **Задание №22**

Определите значение переменной «a» после выполнения фрагмента программы: a  $:= 10$ если a < 5 то a := a + 12 иначе  $a := a - 7$ все если a < 5 то a := a + 12

```
 иначе a := a - 7
все
```
Запишите число:

#### **Задание №23**

Определите значение переменной «a» после выполнения фрагмента программы:  $a := 10$ 

```
если a > 5 
   то a := a + 12
 иначе a := a - 7все
если a > 5 
   то a := a + 12
 иначе a := a - 7все
```
**Задание №24** Определите значение переменной «a» после выполнения фрагмента программы: a := 10; b := 3 если a > b то b := b + 12 иначе  $a := a - 7$ все если a > b то a := a + 12 иначе  $a := a - 7$ все

Запишите число:

Группа: **Cложные условия**

## **Задание №25**

Определите значение переменной a после выполнения фрагмента программы:

```
a := 10b := 5 если не (a < 5) 
   то a := 5 
 все
```
Запишите число:

## **Задание №26**

Определите значение переменной a после выполнения фрагмента программы:

a  $:= 10$ b  $:= 5$  если a > 5 и a < b то a := a - 5 все

Определите значение переменной а после выполнения фрагмента программы:

```
a := 10b := 5если a > 1 или a < bTO a := a - 5BCe
если а > 1 и а = b
  To a := a - 5BCe
```
Запишите число:

## Задание №28

Определите значение переменной а после выполнения фрагмента программы:

```
a := 10b := 5если а > 1 и а < b
  To a := a - 5BCe
если а > 1 и а = b
  To a := a - 5BCe
```
Запишите число:

#### Задание №29

Какую логическую операцию (И, ИЛИ, НЕ) нужно добавить в программу вместо многоточия, чтобы значение переменной а после выполнения фрагмента программы стало равно 17?

```
a := 10b := 5если a > 1 ... a < bTO A := A - 7иначе a := a + 7BCe
```
Запишите ответ:

Какую логическую операцию (И, ИЛИ, НЕ) нужно добавить в программу вместо многоточия, чтобы значение переменной а после выполнения фрагмента программы стало равно 3?

```
a := 10b := 5если a < 1 \ldots a > bTO a := a - 7иначе a := a + 7BCe
```
Запишите ответ:

## Задание №31

Какую логическую операцию (И, ИЛИ, НЕ) нужно добавить в программу вместо многоточия, чтобы значение переменной а после выполнения фрагмента программы стало равно 15?

```
a := 10b := 5если a < 1 \ldots a > bTO A := A - 5MHa = a := a + 5BCe
```
Запишите ответ:

#### Группа: Линейные программы. Язык Паскаль

Задание №32

Определите значение переменной а после выполнения алгоритма:

 $a := 4:$  $b := 6$ ; b :=  $8 + a * b$ ;  $a := b / 4 * a;$ 

В ответе укажите одно целое число - значение переменной а.

Определите значение переменной а после выполнения данного алгоритма:

a :=  $3$ ;  $b := 6;$ b :=  $12 + a * b$ ; a := b / 5  $*$  a;

В ответе укажите одно целое число – значение переменной а.

Запишите число:

## **Задание №34**

Определите значение переменной а после исполнения данного алгоритма.

a  $:= 12$ ; b :=  $8 + a / 2$ ;  $a := a - b / 2;$ 

В ответе укажите одно число — значение переменной а.

Запишите число:

## **Задание №35**

Определите значение переменной а после выполнения данного алгоритма:

a := 2;  $b := 6;$ b :=  $12 + a * b$ ; a := b / 4 \* a;

В ответе укажите одно целое число – значение переменной а.

Запишите число:

#### **Задание №36**

Определите значение переменной а после исполнения данного алгоритма.

a :=  $4;$ b :=  $8 + 2 * a$ ; a := b / 2 \* a;

В ответе укажите одно число – значение переменной а.

Определите значение переменной e после выполнения данного алгоритма:

 $f := 21;$  $e := 10;$  $f := 5 * f + 5;$ e :=  $f - 10 - e * 5$ ;

В ответе укажите одно целое число – значение переменной e.

Запишите число:

#### **Задание №38**

Определите значение переменной b после выполнения данного алгоритма:

a :=  $14$ ; b :=  $4;$ a :=  $a / 2 - b$ ; b :=  $(a * b) / 2$ ;  $b := a + b;$ 

В ответе укажите одно целое число – значение переменной b.

Запишите число:

#### **Задание №39**

Определите значение переменной b после выполнения данного алгоритма:

 $b := 5;$ a  $:= -3;$ a := 7 + a \* b;  $b := a / 2 + b$ ;

В ответе укажите одно целое число – значение переменной b.

Запишите число:

#### **Задание №40**

Определите значение переменной b после выполнения данного алгоритма:

a :=  $4$ ; b :=  $5;$ a :=  $b + 15$ ; b := 100 / a \* 4;

В ответе укажите одно целое число – значение переменной b.

Определите значение переменной а после выполнения данного алгоритма:

 $b := 8;$ a :=  $10$ ; b := b + a  $*$  2;  $a := 29 - a;$ 

В ответе укажите одно целое число – значение переменной а.

Запишите число:

Группа: **Деление и остаток. Язык Паскаль**

```
Задание №42
Чему будет равна переменная c после выполнения этой программы:
  a := 20;
  b := 3;b := a div b + b;
  c := a mod b + a;
```
Запишите число:

#### **Задание №43**

```
Чему будет равна переменная c после выполнения этой программы:
  a := 26;
  b := 6;c := a mod b + b;
```
Запишите число:

## **Задание №44**

```
Чему будет равна переменная c после выполнения этой программы:
  a := 20;
  b := 3;c := a div b + a;
                          Запишите число:
```

```
Чему будет равна переменная c после выполнения этой программы:
  a := 28;
  b := 7;
  b := a div b;
  c := a div b;
                          Запишите число:
```
## **Задание №46**

Чему будет равна переменная c после выполнения этой программы:

a  $:= 26$ ;  $b := 6$ : b := a mod b + 4; c := a mod  $b + 1$ ;

Запишите число:

## **Задание №47**

Чему будет равна переменная c после выполнения этой программы: a := 28; b  $:= 7;$  $b := a$  div  $b$ : c := a mod  $(b + 1)$ ;

Запишите число:

## **Задание №48**

Чему будет равна переменная c после выполнения этой программы:

```
a := 24;
 b := 5;b := a \mod b;c := a div (b + 1);
```
#### Группа: **Условные операторы. Язык Паскаль**

**Задание №49**

Определите значение переменной a после выполнения фрагмента программы:

a :=  $10;$ if  $a < 5$  then  $a := 5$ ;

Запишите число:

#### **Задание №50**

Определите значение переменной a после выполнения фрагмента программы:

```
a := 10;if a > 5 then a := 12;
```
Запишите число:

## **Задание №51**

Определите значение переменной a после выполнения фрагмента программы:

```
a := 10; if a < 5 then 
  a := a + 12 else
  a := a - 7;
```
Запишите число:

#### **Задание №52**

Определите значение переменной a после выполнения фрагмента программы:

a :=  $10;$ if  $a < 15$  then  $a := a + 12$  else  $a := a - 7;$ 

Определите значение переменной a после выполнения фрагмента программы:

a :=  $10;$ if  $a < 5$  then  $a := a + 12$ else  $a := a - 7$ ; if  $a < 5$  then  $a := a + 12$ else  $a := a - 7;$ 

Запишите число:

#### **Задание №54**

Определите значение переменной a после выполнения фрагмента программы:

a :=  $10;$ if  $a > 5$  then  $a := a + 12$ else  $a := a - 7;$ if  $a > 5$  then  $a := a + 12$ else  $a := a - 7;$ 

Запишите число:

#### **Задание №55**

Определите значение переменной a после выполнения фрагмента программы:

```
a := 10;b := 3:if a > b then b := b + 12else a := a - 7;if a > b then a := a + 12else a := a - 7;
```
Определите значение переменной a после выполнения фрагмента программы:

a :=  $10;$  $b := 5;$ if not  $(a < 5)$  then a :=  $5;$ 

Запишите число:

#### **Задание №57**

Определите значение переменной a после выполнения фрагмента программы:

```
a := 10;b := 5;if (a > 5) and (a < b) then
  a := a - 5;
```
Запишите число:

#### **Задание №58**

Определите значение переменной a после выполнения фрагмента программы:

a := 10; b := 5; if  $(a > 1)$  or  $(a < b)$  then  $a := a - 5;$ if  $(a > 1)$  and  $(a = b)$  then  $a := a - 5;$ 

Определите значение переменной a после выполнения фрагмента программы:

a :=  $10;$  $b := 5;$ if  $(a > 1)$  and  $(a < b)$  then  $a := a - 5;$ if  $(a > 1)$  and  $(a = b)$  then  $a := a - 5;$ 

Запишите число:

## **Задание №60**

Какую логическую операцию нужно добавить в программу вместо многоточия, чтобы значение переменной a после выполнения фрагмента программы стало равно 17?

```
a := 10;b := 5;if (a > 1) ... (a < b) then
  a := a - 7 else
  a := a + 7;
```
Запишите ответ:

## **Задание №61**

Какую логическую операцию нужно добавить в программу вместо многоточия, чтобы значение переменной a после выполнения фрагмента программы стало равно 3?

```
a := 10;
b := 5;if (a < 1) ... (a > b) then
  a := a - 7 else
  a := a + 7;
```
Запишите ответ:

Какую логическую операцию нужно добавить в программу вместо многоточия, чтобы значение переменной a после выполнения фрагмента программы стало равно 15?

```
a := 10;b := 5;
if (a < 1) ... (a > b) then
  a := a - 5 else
  a := a + 5;Запишите ответ:
```
Группа: **Простой линейный алгоритм для формального исполнителя**

## **Задание №63**

У исполнителя Альфа две команды, которым присвоены номера:

**1. прибавь 1;**

**2. умножь на b**

(*b* — неизвестное натуральное число; *b* ≥ 2).

Выполняя первую из них, Альфа увеличивает число на экране на 1, а выполняя вторую, умножает это число на b. Программа для исполнителя Альфа — это последовательность номеров команд. Известно, что программа 11211 переводит число 6 в число 82. Определите значение b.

Запишите число:

## **Задание №64**

У исполнителя Альфа две команды, которым присвоены номера:

- **1. прибавь 1;**
- **2. умножь на b**

(*b* — неизвестное натуральное число; *b* ≥ 2).

Выполняя первую из них, Альфа увеличивает число на экране на 1, а выполняя вторую, умножает это число на b. Программа для исполнителя Альфа — это последовательность номеров команд. Известно, что программа 11211 переводит число 3 в число 62. Определите значение b.

У исполнителя Бета две команды, которым присвоены номера:

## **1. прибавь 2;**

## **2. умножь на b**

(*b* — неизвестное натуральное число; *b* ≥ 2).

Выполняя первую из них, Бета увеличивает число на экране на 2, а выполняя вторую, умножает это число на b. Программа для исполнителя Бета — это последовательность номеров команд. Известно, что программа 12111 переводит число 7 в число 51. Определите значение b.

Запишите число:

## **Задание №66**

У исполнителя Бета две команды, которым присвоены номера:

## **1. прибавь 2;**

# **2. умножь на b**

(*b* — неизвестное натуральное число; *b* ≥ 2).

Выполняя первую из них, Бета увеличивает число на экране на 2, а выполняя вторую, умножает это число на b. Программа для исполнителя Бета — это последовательность номеров команд. Известно, что программа 11121 переводит число 4 в число 72. Определите значение b.

Запишите число:

## **Задание №67**

У исполнителя Гамма две команды, которым присвоены номера:

**1. прибавь 3;**

# **2. умножь на b**

(*b* — неизвестное натуральное число; *b* ≥ 2).

Выполняя первую из них, Гамма увеличивает число на экране на 3, а выполняя вторую, умножает это число на b. Программа для исполнителя Гамма — это последовательность номеров команд. Известно, что программа 11211 переводит число 1 в число 97. Определите значение b.

Запишите число:

## **Задание №68**

У исполнителя Гамма две команды, которым присвоены номера:

# **1. прибавь 3;**

# **2. умножь на b**

(*b* — неизвестное натуральное число; *b* ≥ 2).

Выполняя первую из них, Гамма увеличивает число на экране на 3, а выполняя вторую, умножает это число на b. Программа для исполнителя Гамма — это последовательность номеров команд. Известно, что программа 11121 переводит число 3 в число 75. Определите значение b.

У исполнителя Омега две команды, которым присвоены номера:

**1. прибавь 4;**

**2. умножь на b**

(*b* — неизвестное натуральное число; *b* ≥ 2).

Выполняя первую из них, Омега увеличивает число на экране на 4, а выполняя вторую, умножает это число на b. Программа для исполнителя Омега — это последовательность номеров команд. Известно, что программа 12111 переводит число 9 в число 77. Определите значение b.

Запишите число:

## **Задание №70**

У исполнителя Сигма две команды, которым присвоены номера:

- **1. прибавь 1;**
- **2. раздели на b**

(*b* — неизвестное натуральное число; *b* ≥ 2).

Выполняя первую из них, Сигма увеличивает число на экране на 1, а выполняя вторую, делит это число на b. Программа для исполнителя Сигма — это последовательность номеров команд. Известно, что программа 12111 переводит число 63 в число 11. Определите значение b.

Запишите число:

## **Задание №71**

У исполнителя Сигма две команды, которым присвоены номера:

**1. прибавь 1;**

## **2. раздели на b**

(*b* — неизвестное натуральное число; *b* ≥ 2).

Выполняя первую из них, Сигма увеличивает число на экране на 1, а выполняя вторую, делит это число на b. Программа для исполнителя Сигма — это последовательность номеров команд. Известно, что программа 12111 переводит число 50 в число 20. Определите значение b.

Запишите число:

## **Задание №72**

У исполнителя Альфа две команды, которым присвоены номера:

- **1. прибавь 2;**
- **2. раздели на b**

(*b* — неизвестное натуральное число; *b* ≥ 2).

Выполняя первую из них, Альфа увеличивает число на экране на 2, а выполняя вторую, делит это число на b. Программа для исполнителя Альфа — это последовательность номеров команд. Известно, что программа 12111 переводит число 47 в число 13. Определите значение b.

У исполнителя Альфа две команды, которым присвоены номера:

## **1. прибавь 2;**

## **2. раздели на b**

(*b* — неизвестное натуральное число; *b* ≥ 2).

Выполняя первую из них, Альфа увеличивает число на экране на 2, а выполняя вторую, делит это число на b. Программа для исполнителя Альфа — это последовательность номеров команд. Известно, что программа 11211 переводит число 50 в число 22. Определите значение b.

Запишите число:

## **Задание №74**

У исполнителя Омега две команды, которым присвоены номера:

# **1. прибавь 3;**

# **2. раздели на b**

(*b* — неизвестное натуральное число; *b* ≥ 2).

Выполняя первую из них, Омега увеличивает число на экране на 3, а выполняя вторую, делит это число на b. Программа для исполнителя Омега — это последовательность номеров команд. Известно, что программа 11211 переводит число 30 в число 12. Определите значение b.

Запишите число:

## **Задание №75**

У исполнителя Омега две команды, которым присвоены номера:

**1. прибавь 3;**

## **2. раздели на b**

(*b* — неизвестное натуральное число; *b* ≥ 2).

Выполняя первую из них, Омега увеличивает число на экране на 3, а выполняя вторую, делит это число на b. Программа для исполнителя Омега — это последовательность номеров команд. Известно, что программа 11121 переводит число 63 в число 21. Определите значение b.

Запишите число:

## **Задание №76**

У исполнителя Омега две команды, которым присвоены номера:

- **1. прибавь 3;**
- **2. раздели на b**

(*b* — неизвестное натуральное число; *b* ≥ 2).

Выполняя первую из них, Омега увеличивает число на экране на 3, а выполняя вторую, делит это число на b. Программа для исполнителя Омега — это последовательность номеров команд. Известно, что программа 11121 переводит число 30 в число 6. Определите значение b.

У исполнителя Омега две команды, которым присвоены номера:

## **1. прибавь 3;**

## **2. раздели на b**

(*b* — неизвестное натуральное число; *b* ≥ 2).

Выполняя первую из них, Омега увеличивает число на экране на 3, а выполняя вторую, делит это число на b. Программа для исполнителя Омега — это последовательность номеров команд. Известно, что программа 11121 переводит число 46 в число 8. Определите значение b.

Запишите число:

## **Задание №78**

У исполнителя Омега две команды, которым присвоены номера:

## **1. прибавь 5;**

# **2. умножь на b**

(*b* — неизвестное натуральное число; *b* ≥ 2).

Выполняя первую из них, Омега увеличивает число на экране на 5, а выполняя вторую, умножает это число на b. Программа для исполнителя Омега — это последовательность номеров команд. Известно, что программа 12111 переводит число 6 в число 48. Определите значение b.

Запишите число:

## **Задание №79**

У исполнителя Альфа две команды, которым присвоены номера:

# **1. прибавь 5;**

# **2. умножь на b**

(*b* — неизвестное натуральное число; *b* ≥ 2).

Выполняя первую из них, Альфа увеличивает число на экране на 5, а выполняя вторую, умножает это число на b. Программа для исполнителя Альфа — это последовательность номеров команд. Известно, что программа 11211 переводит число 3 в число 88. Определите значение b.

Запишите число:

## **Задание №80**

У исполнителя Гамма две команды, которым присвоены номера:

# **1. прибавь 5;**

# **2. умножь на b**

(*b* — неизвестное натуральное число; *b* ≥ 2).

Выполняя первую из них, Гамма увеличивает число на экране на 5, а выполняя вторую, умножает это число на b. Программа для исполнителя Гамма — это последовательность номеров команд. Известно, что программа 11121 переводит число 4 в число 81. Определите значение b.

У исполнителя Омега две команды, которым присвоены номера:

## **1. прибавь 2;**

## **2. умножь на b**

(*b* — неизвестное натуральное число; *b* ≥ 2).

Выполняя первую из них, Омега увеличивает число на экране на 2, а выполняя вторую, умножает это число на b. Программа для исполнителя Омега — это последовательность номеров команд. Известно, что программа 11121 переводит число 4 в число 202. Определите значение b.

Запишите число:

## **Задание №82**

У исполнителя Омега две команды, которым присвоены номера:

## **1. прибавь 2;**

# **2. умножь на b**

(*b* — неизвестное натуральное число; *b* ≥ 2).

Выполняя первую из них, Омега увеличивает число на экране на 2, а выполняя вторую, умножает это число на b. Программа для исполнителя Омега — это последовательность номеров команд. Известно, что программа 11211 переводит число 6 в число 164. Определите значение b.

Запишите число:

## **Задание №83**

У исполнителя Альфа две команды, которым присвоены номера:

**1. прибавь 4;**

# **2. раздели на b**

(*b* — неизвестное натуральное число; *b* ≥ 2).

Выполняя первую из них, Альфа увеличивает число на экране на 4, а выполняя вторую, делит это число на b. Программа для исполнителя Альфа — это последовательность номеров команд. Известно, что программа 11121 переводит число 76 в число 26. Определите значение b.

Запишите число:

# **Задание №84**

У исполнителя Сигма две команды, которым присвоены номера:

# **1. прибавь 4;**

# **2. раздели на b**

(*b* — неизвестное натуральное число; *b* ≥ 2).

Выполняя первую из них, Сигма увеличивает число на экране на 4, а выполняя вторую, делит это число на b. Программа для исполнителя Сигма — это последовательность номеров команд. Известно, что программа 11211 переводит число 49 в число 27. Определите значение b.

У исполнителя Омега две команды, которым присвоены номера:

## **1. прибавь 4;**

## **2. раздели на b**

(*b* — неизвестное натуральное число; *b* ≥ 2).

Выполняя первую из них, Омега увеличивает число на экране на 4, а выполняя вторую, делит это число на b. Программа для исполнителя Омега — это последовательность номеров команд. Известно, что программа 12111 переводит число 41 в число 17. Определите значение b.

Запишите число:

## **Задание №86**

У исполнителя Альфа две команды, которым присвоены номера:

# **1. прибавь 4;**

# **2. раздели на b**

(*b* — неизвестное натуральное число; *b* ≥ 2).

Выполняя первую из них, Альфа увеличивает число на экране на 4, а выполняя вторую, делит это число на b. Программа для исполнителя Альфа — это последовательность номеров команд. Известно, что программа 12111 переводит число 48 в число 16. Определите значение b.

Запишите число:

## **Задание №87**

У исполнителя Гамма две команды, которым присвоены номера:

**1. прибавь 5;**

# **2. раздели на b**

(*b* — неизвестное натуральное число; *b* ≥ 2).

Выполняя первую из них, Гамма увеличивает число на экране на 5, а выполняя вторую, делит это число на b. Программа для исполнителя Гамма — это последовательность номеров команд. Известно, что программа 11211 переводит число 40 в число 20. Определите значение b.

Запишите число:

# **Задание №88**

У исполнителя Альфа две команды. которым присвоены номера:

- **1. Вычти** *b;*
- **2. Умножь на 5.**

(*b* — неизвестное натуральное число).

Выполняя первую из них, Альфа уменьшает число на экране на b, а выполняя вторую, умножает это число на 5. Программа для исполнителя Альфа — это последовательность номеров команд. Известно, что программа 21121 переводит число 2 в число 17. Определите значение b.

У исполнителя Квадратор две команды. которым присвоены номера:

## **1. возведи в квадрат**

## **2. прибавь 3**

Первая из них возводит число на экране во вторую степень, вторая увеличивает его на 3.

Составьте алгоритм получения из числа 1 числа 25, содержащий не более 5 команд. В ответе запишите только номера команд.

*(Например, 12221 — это алгоритм: возведи в квадрат прибавь 3 прибавь 3 прибавь 3 возведи в квадрат, который преобразует число 2 в 169.)*

Если таких алгоритмов более одного, то запишите любой из них.

Запишите число:

## **Задание №90**

У исполнителя Квадратор две команды, которым присвоены номера:

#### **1. прибавь 1**

## **2. возведи в квадрат**

Первая из них увеличивает число на экране на 1, вторая возводит его во вторую степень.

Составьте алгоритм получения из числа 3 числа 84, содержащий не более 5 команд. В ответе запишите только номера команд.

*(Например, 11221 — это алгоритм: прибавь 1 прибавь 1 возведи в квадрат возведи в квадрат прибавь 1, который преобразует число 1 в 82.)*

Если таких алгоритмов более одного, то запишите любой из них.

У исполнителя Квадратор две команды, которым присвоены номера:

# **1. возведи в квадрат**

## **2. прибавь b**

(*b* — неизвестное натуральное число)

Первая из них возводит число на экране во вторую степень, вторая прибавляет к числу b. Программа для исполнителя — это последовательность номеров команд.

Известно, что программа 12212 переводит число 2 в число 37. Определите значение b.

Запишите число:

## **Задание №92**

У исполнителя Квадратор две команды, которым присвоены номера:

# **1. возведи в квадрат**

# **2. прибавь b**

(*b* — неизвестное натуральное число)

Первая из них возводит число на экране во вторую степень, вторая прибавляет к числу b. Программа для исполнителя — это

последовательность номеров команд.

Известно, что программа 12122 переводит число 2 в число 72. Определите значение b.

Запишите число:

## **Задание №93**

У исполнителя Вычислитель две команды, которым присвоены номера: **1. умножь на** *b*

# **2. прибавь 2**

(*b* — неизвестное натуральное число)

Первая из них увеличивает число на экране в b раз, вторая увеличивает его на 2.

Известно, что программа 12221 переводит число 1 в число 91. Определите значение b.

Запишите число:

## **Задание №94**

У исполнителя Вычислитель две команды, которым присвоены номера:

# **1. умножь на** *b*

# **2. прибавь 1**

(*b* — неизвестное натуральное число)

Первая из них увеличивает число на экране в b раз, вторая увеличивает его на 1.

Известно, что программа 21212 переводит число 1 в число 56. Определите значение b.

У исполнителя Вычислитель две команды, которым присвоены номера:

# **1. умножь на 4**

## **2. вычти** *b*

(*b* — неизвестное натуральное число)

Первая из них увеличивает число на экране в 4 раза, вторая уменьшает его на b. Известно, что программа 21122 переводит число 4 в число 28. Определите значение b.

Запишите число:

## **Задание №96**

У исполнителя Вычислитель две команды, которым присвоены номера:

## **1. умножь на 4**

## **2. вычти** *b*

(*b* — неизвестное натуральное число)

Первая из них увеличивает число на экране в 4 раза, вторая уменьшает его на b. Известно, что программа 12212 переводит число 3 в число 21. Определите значение b.

Запишите число:

## **Задание №97**

У исполнителя Делитель две команды, которым присвоены номера:

# **1. раздели на 2**

## **2. вычти 3**

Первая из них уменьшает число на экране в 2 раза, вторая уменьшает его на 3. Исполнитель работает только с натуральными числами. Составьте алгоритм получения из чиcла 76 числа 5, содержащий не более 5 команд. В ответе запишите только номера команд.

*(Например, 21211– это алгоритм: вычти 3 раздели на 2 вычти 3 раздели на 2 раздели на 2, который преобразует число 33 в 3.)*

Если таких алгоритмов более одного, то запишите любой из них.

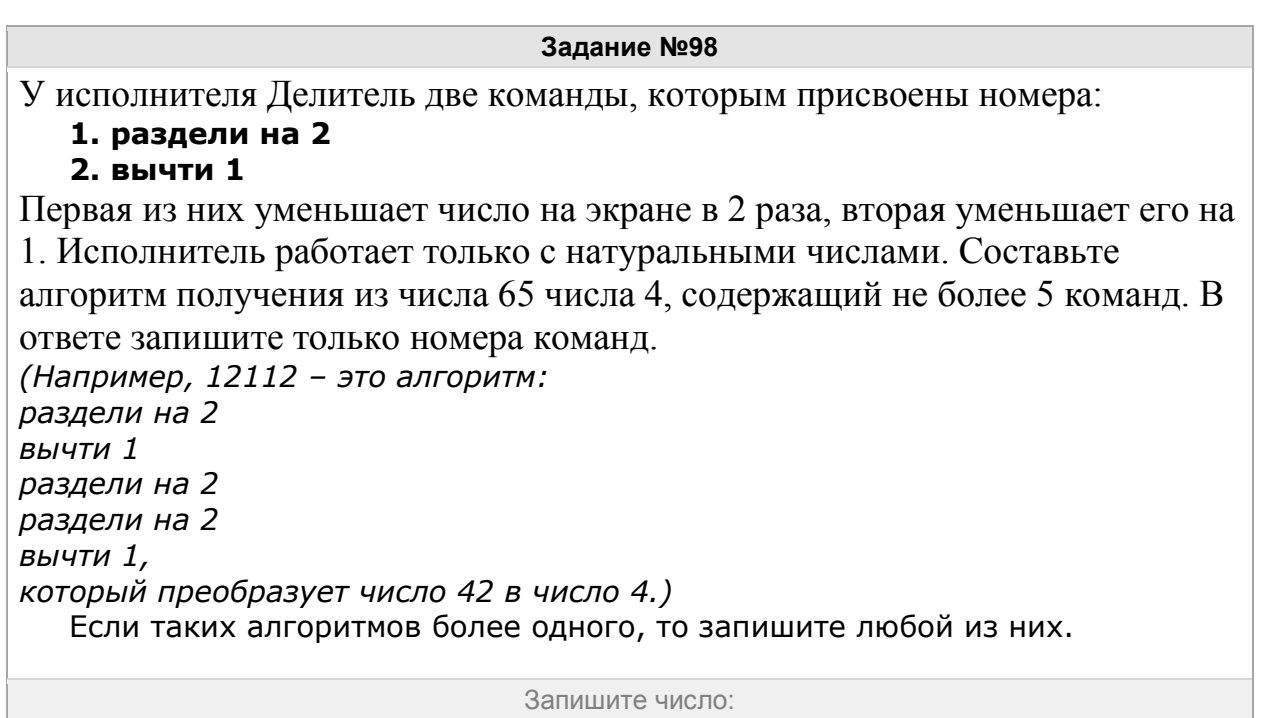

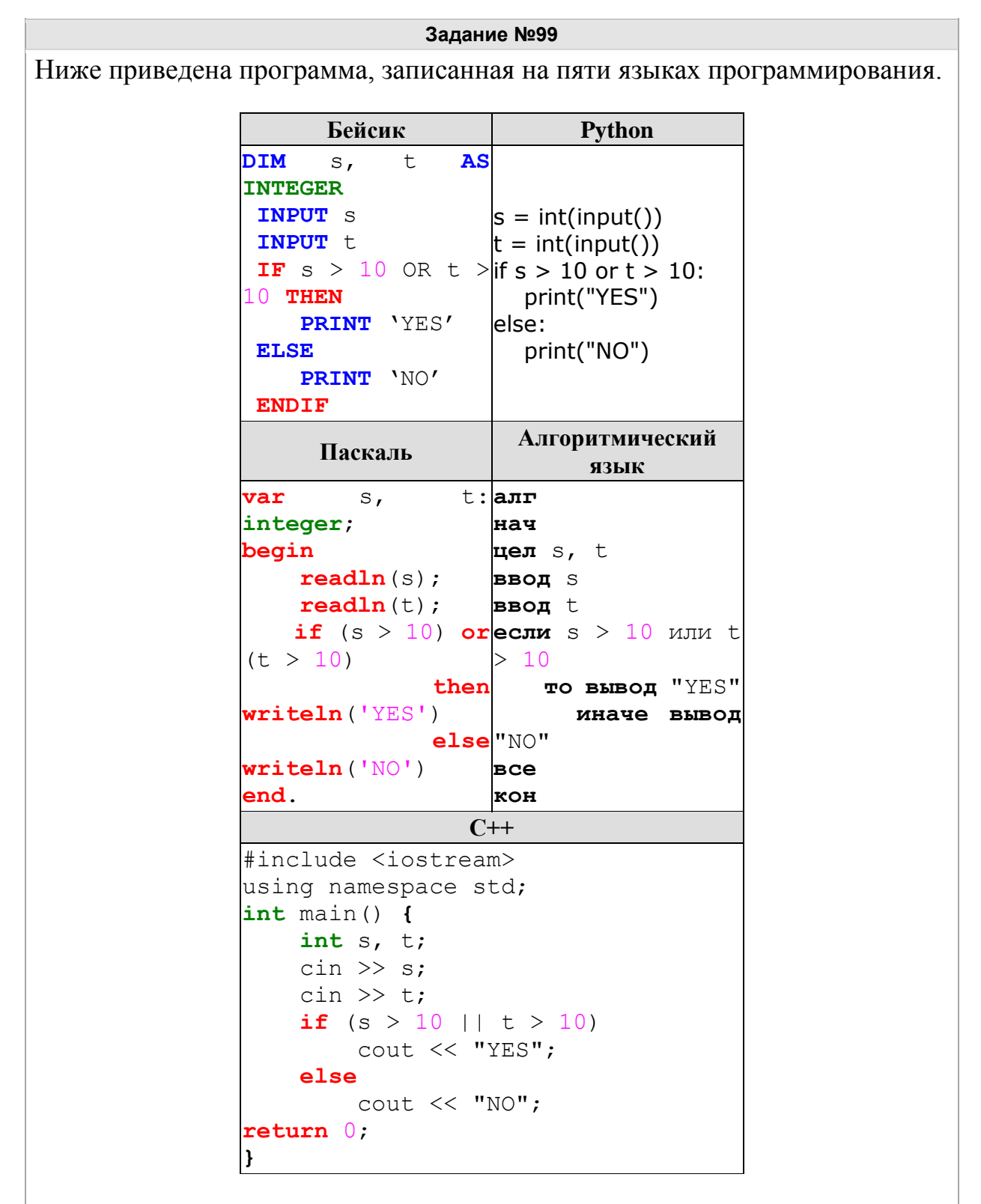

Было проведено 9 запусков программы, при которых в качестве значений переменных s и t вводились следующие пары чисел:

 $(1, 2)$ ;  $(11, 2)$ ;  $(1, 12)$ ;  $(11, 12)$ ;  $(-11, -12)$ ;  $(-11, 12)$ ;  $(-12, 11)$ ;  $(10, 10)$ ;  $(10, 5)$ .

Сколько было запусков, при которых программа напечатала «YES»?

Ниже приведена программа, записанная на пяти языках программирования.

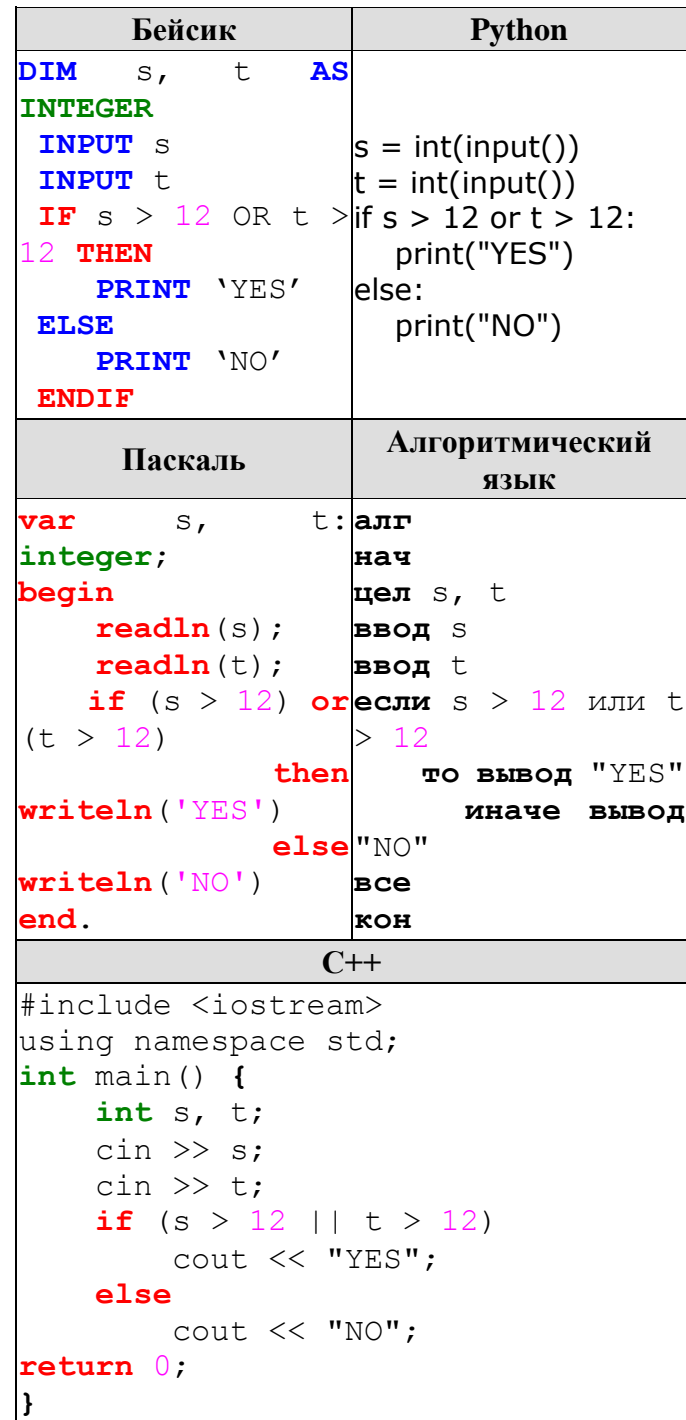

Было проведено 9 запусков программы, при которых в качестве значений переменных s и t вводились следующие пары чисел:

 $(1, 13); (14, 2); (1, 12); (11, 12); (-14, -14); (-11, 13); (-4, 11); (2, 9);$  $(8, 6).$ 

Сколько было запусков, при которых программа напечатала «YES»? Запишите число:

Ниже приведена программа, записанная на пяти языках программирования.

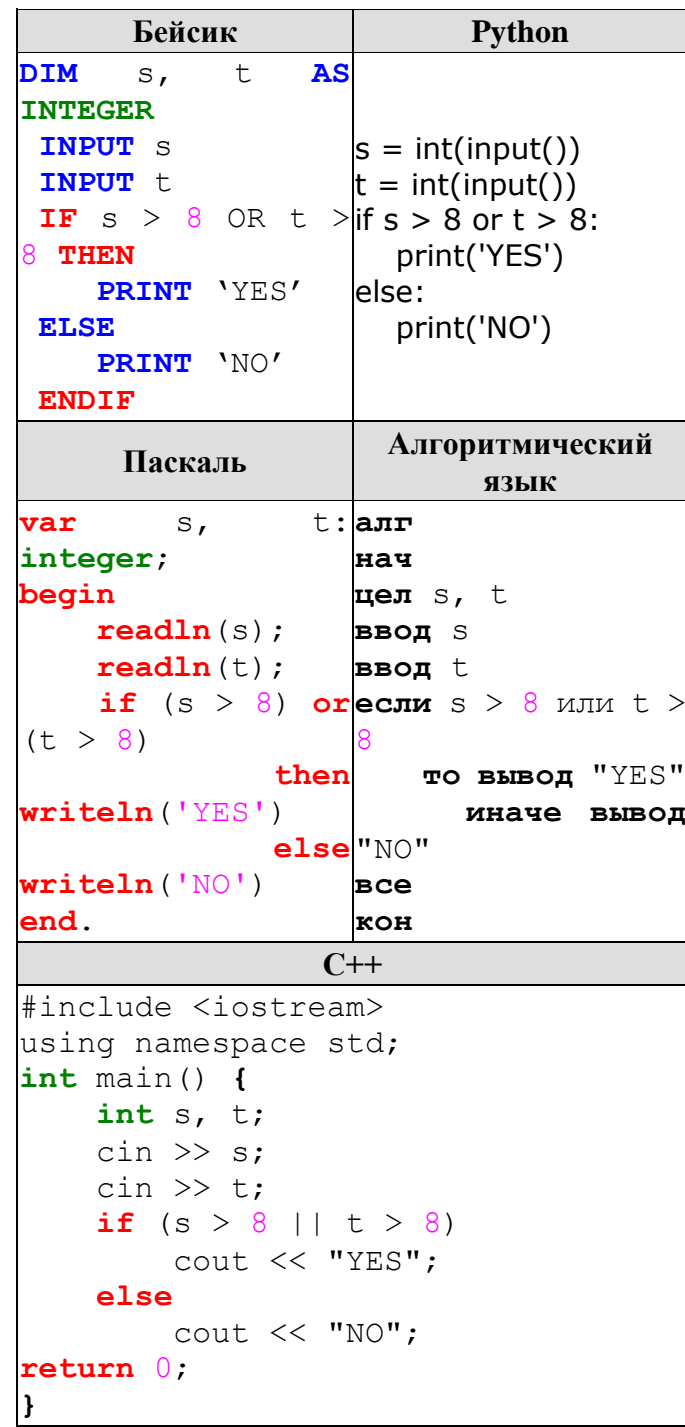

Было проведено 9 запусков программы, при которых в качестве значений переменных s и t вводились следующие пары чисел:

 $(8, 8)$ ;  $(9, 6)$ ;  $(4, 7)$ ;  $(6, 6)$ ;  $(-9, -2)$ ;  $(-5, 9)$ ;  $(-10, 10)$ ;  $(6, 9)$ ;  $(10, 6)$ .

Сколько было запусков, при которых программа напечатала «YES»?

Ниже приведена программа, записанная на пяти языках программирования.

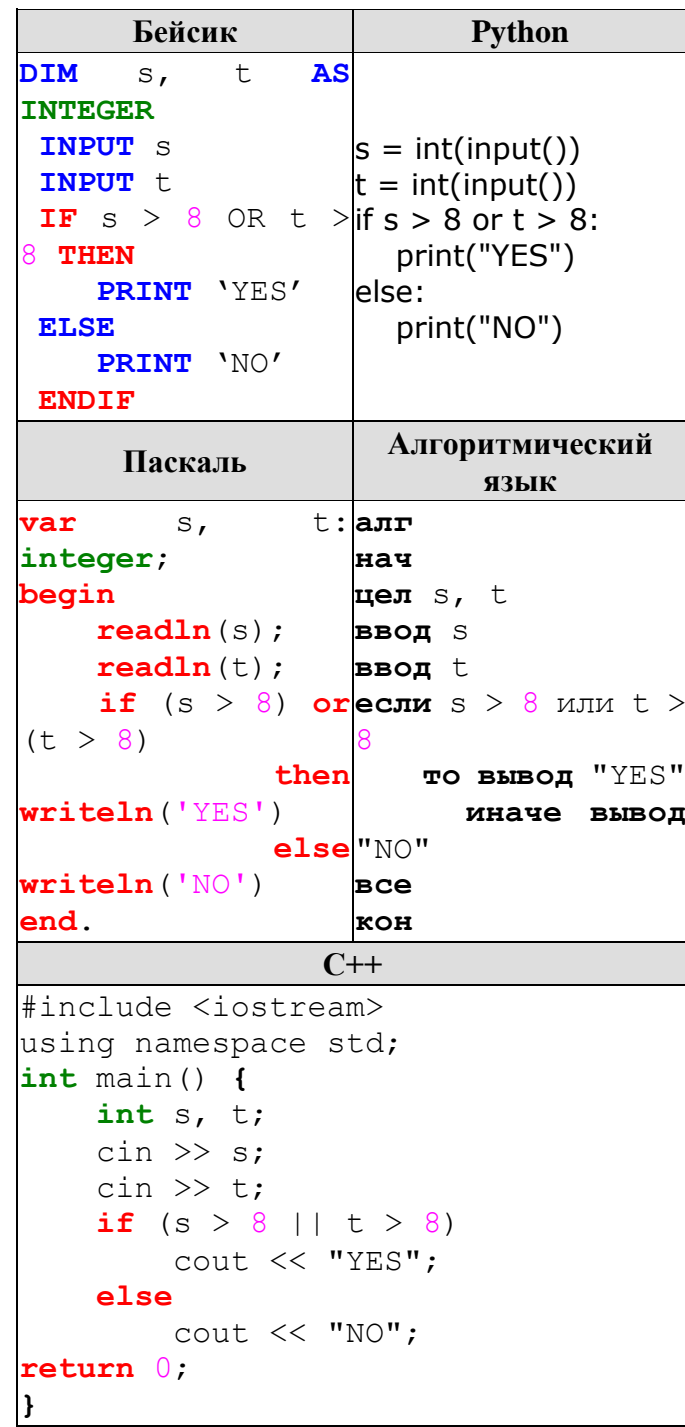

Было проведено 9 запусков программы, при которых в качестве значений переменных s и t вводились следующие пары чисел:

 $(8, 8)$ ;  $(9, 6)$ ;  $(4, 7)$ ;  $(6, 6)$ ;  $(-9, -2)$ ;  $(-5, 9)$ ;  $(-10, 10)$ ;  $(6, 9)$ ;  $(10, 6)$ .

Сколько было запусков, при которых программа напечатала «NO»?

Ниже приведена программа, записанная на пяти языках программирования.

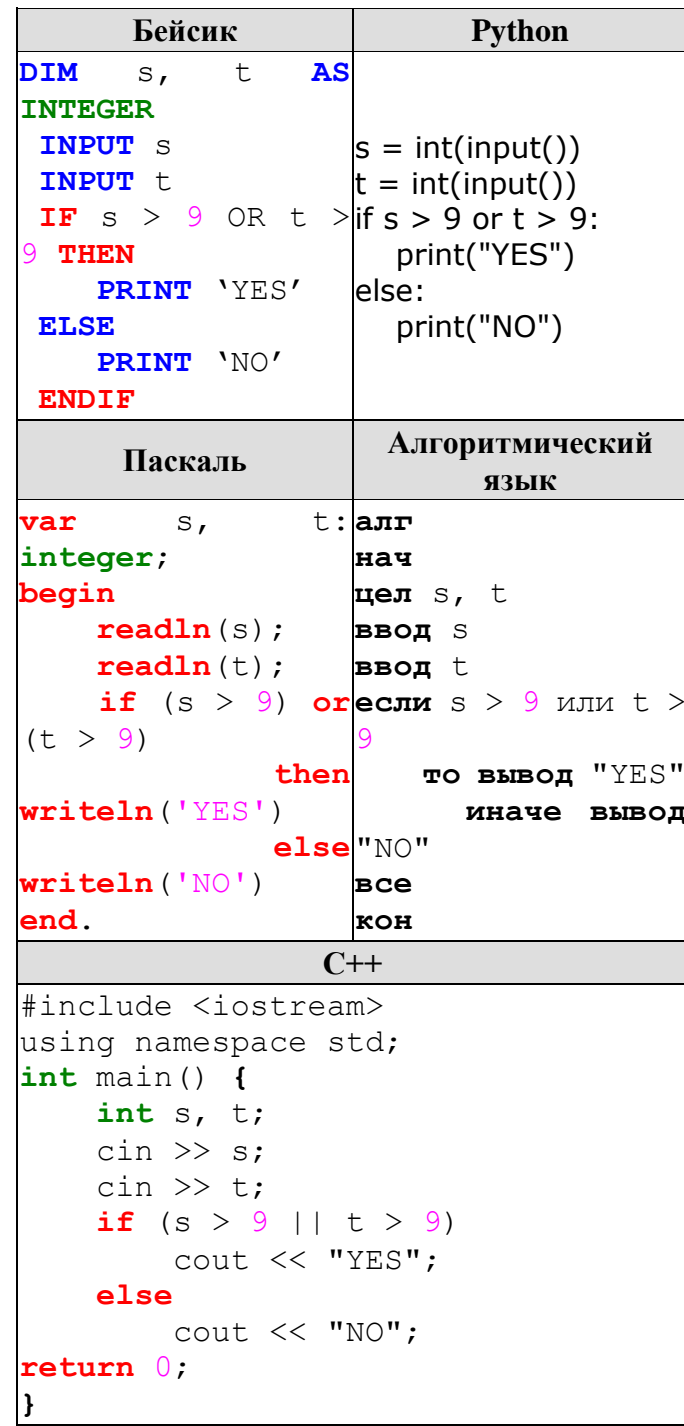

Было проведено 9 запусков программы, при которых в качестве значений переменных s и t вводились следующие пары чисел:

 $(9, 9)$ ;  $(9, 10)$ ;  $(8, 5)$ ;  $(11, 6)$ ;  $(-11, 10)$ ;  $(-5, 9)$ ;  $(-10, 10)$ ;  $(4, 5)$ ;  $(8, 6)$ .

Сколько было запусков, при которых программа напечатала «NO»?

Ниже приведена программа, записанная на пяти языках программирования.

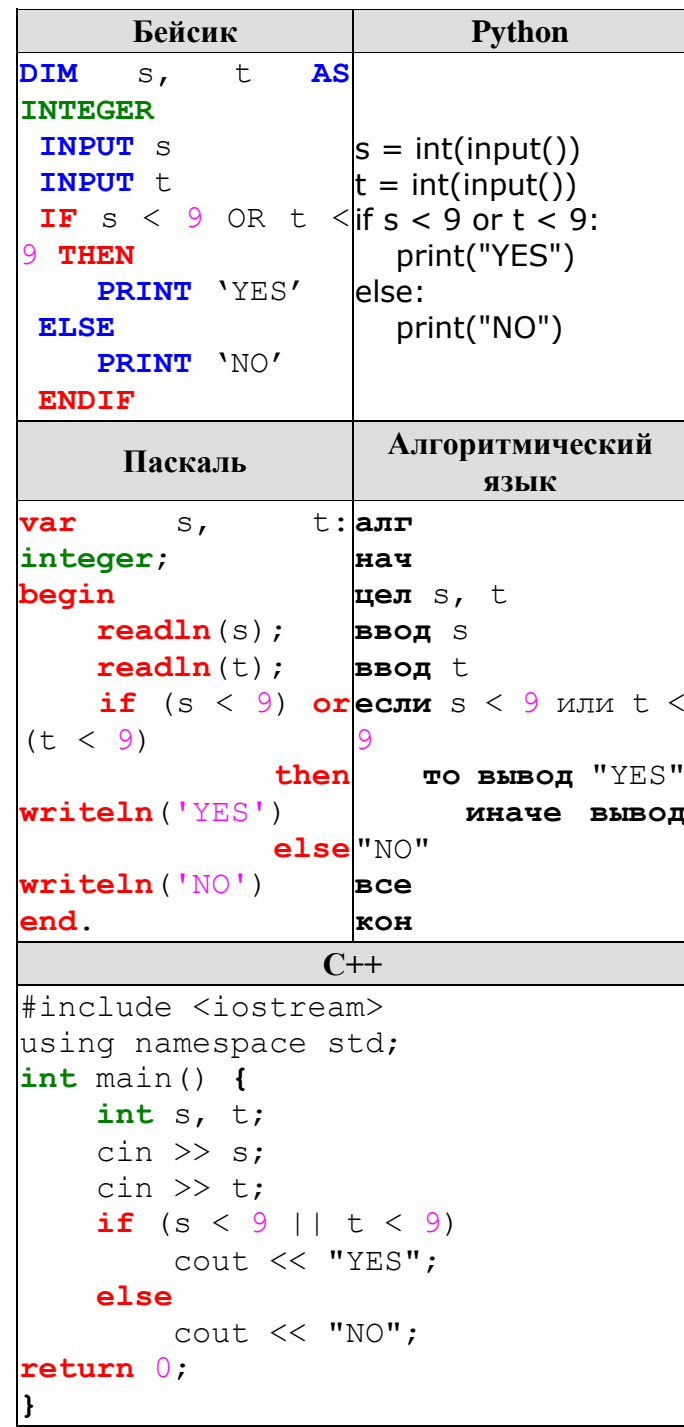

Было проведено 9 запусков программы, при которых в качестве значений переменных s и t вводились следующие пары чисел:

 $(9, 9)$ ;  $(9, 10)$ ;  $(8, 5)$ ;  $(11, 6)$ ;  $(-11, 10)$ ;  $(-5, 9)$ ;  $(-10, 10)$ ;  $(4, 5)$ ;  $(8, 6)$ .

Сколько было запусков, при которых программа напечатала «YES»?

Ниже приведена программа, записанная на пяти языках программирования.

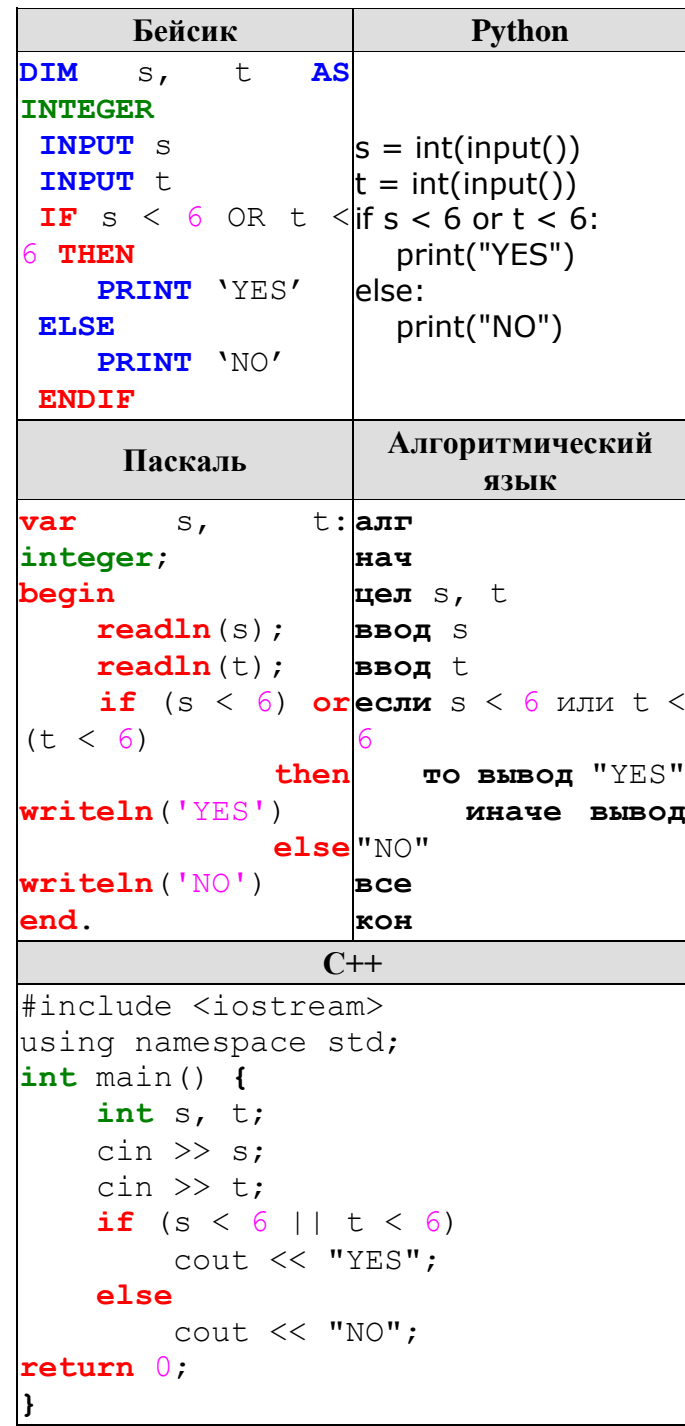

Было проведено 9 запусков программы, при которых в качестве значений переменных s и t вводились следующие пары чисел:

 $(6, 4)$ ;  $(7, 8)$ ;  $(8, 5)$ ;  $(5, 6)$ ;  $(-11, 10)$ ;  $(-5, 7)$ ;  $(-2, 2)$ ;  $(4, 5)$ ;  $(8, 6)$ .

Сколько было запусков, при которых программа напечатала «YES»?

Ниже приведена программа, записанная на пяти языках программирования.

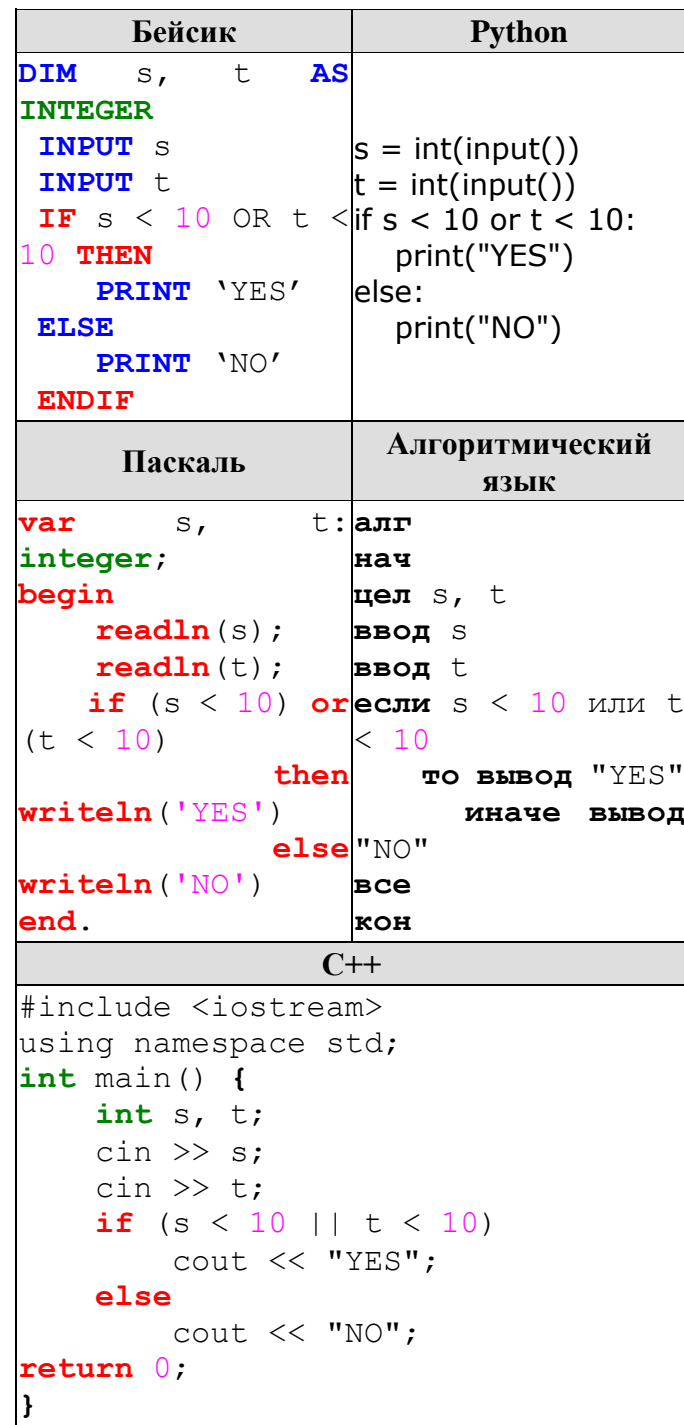

Было проведено 9 запусков программы, при которых в качестве значений переменных s и t вводились следующие пары чисел:

 $(6, 4)$ ;  $(7, 8)$ ;  $(8, 5)$ ;  $(5, 6)$ ;  $(11, 10)$ ;  $(-5, 7)$ ;  $(-2, 2)$ ;  $(4, 5)$ ;  $(8, 6)$ .

Сколько было запусков, при которых программа напечатала «YES»?

Ниже приведена программа, записанная на пяти языках программирования.

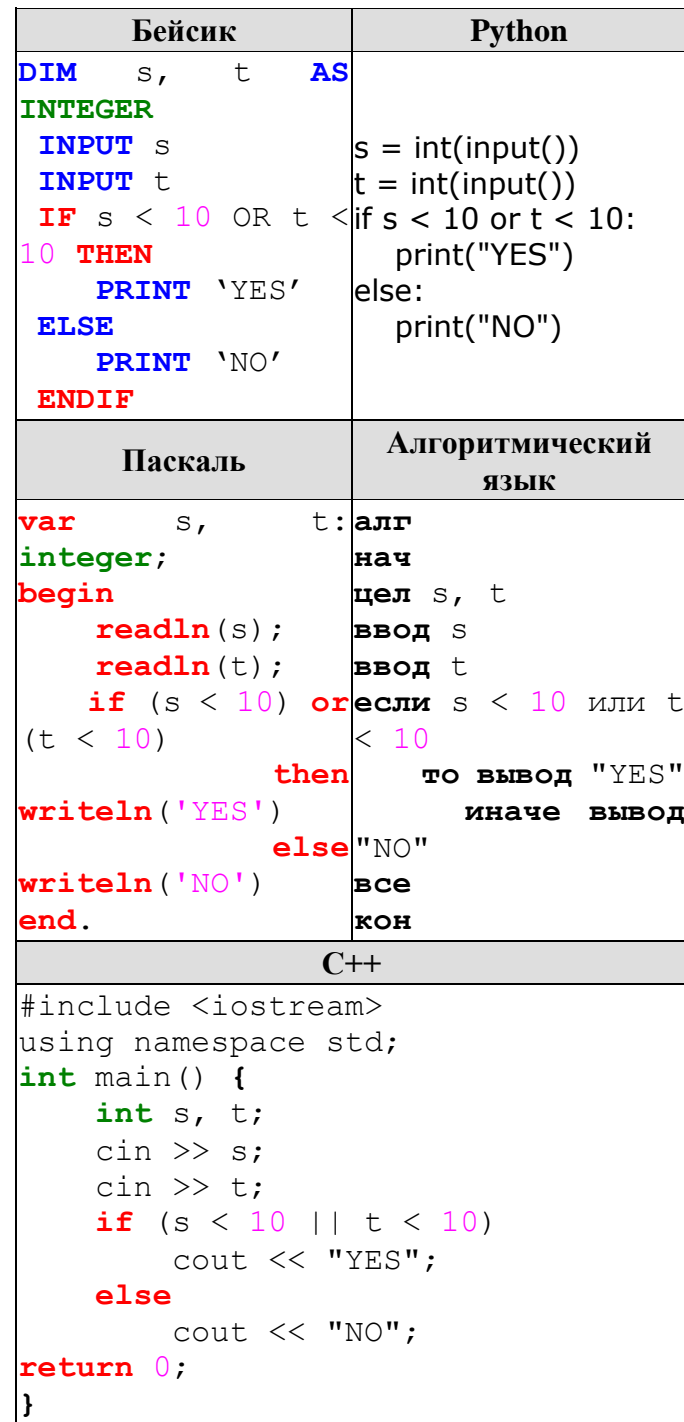

Было проведено 9 запусков программы, при которых в качестве значений переменных s и t вводились следующие пары чисел:

 $(6, 4)$ ;  $(7, 8)$ ;  $(12, 10)$ ;  $(5, 6)$ ;  $(11, 10)$ ;  $(-5, 7)$ ;  $(-2, 2)$ ;  $(4, 5)$ ;  $(8, 6)$ .

Сколько было запусков, при которых программа напечатала «NO»?

Ниже приведена программа, записанная на пяти языках программирования.

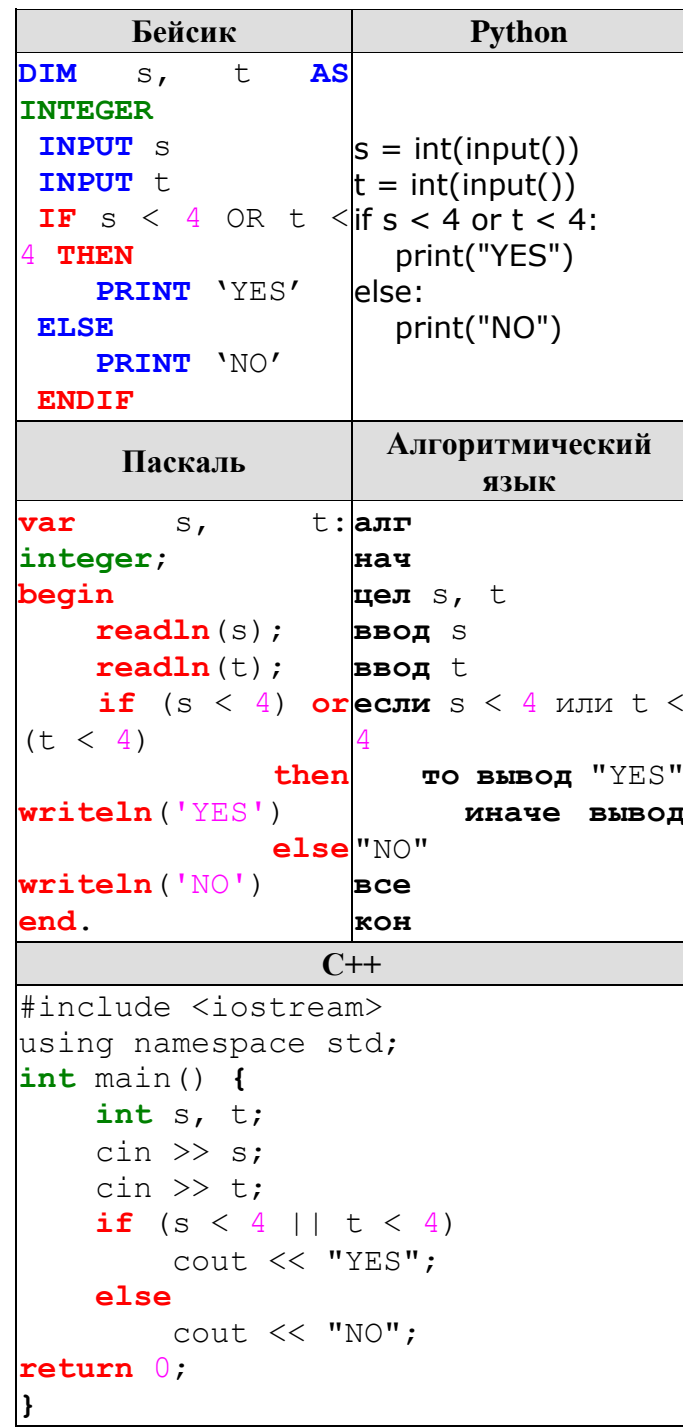

Было проведено 9 запусков программы, при которых в качестве значений переменных s и t вводились следующие пары чисел:

 $(3, 4)$ ;  $(5, 4)$ ;  $(-2, 1)$ ;  $(5, 6)$ ;  $(7, 8)$ ;  $(-5, 5)$ ;  $(-2, 2)$ ;  $(4, 3)$ ;  $(3, -8)$ .

Сколько было запусков, при которых программа напечатала «NO»?

Ниже приведена программа, записанная на пяти языках программирования.

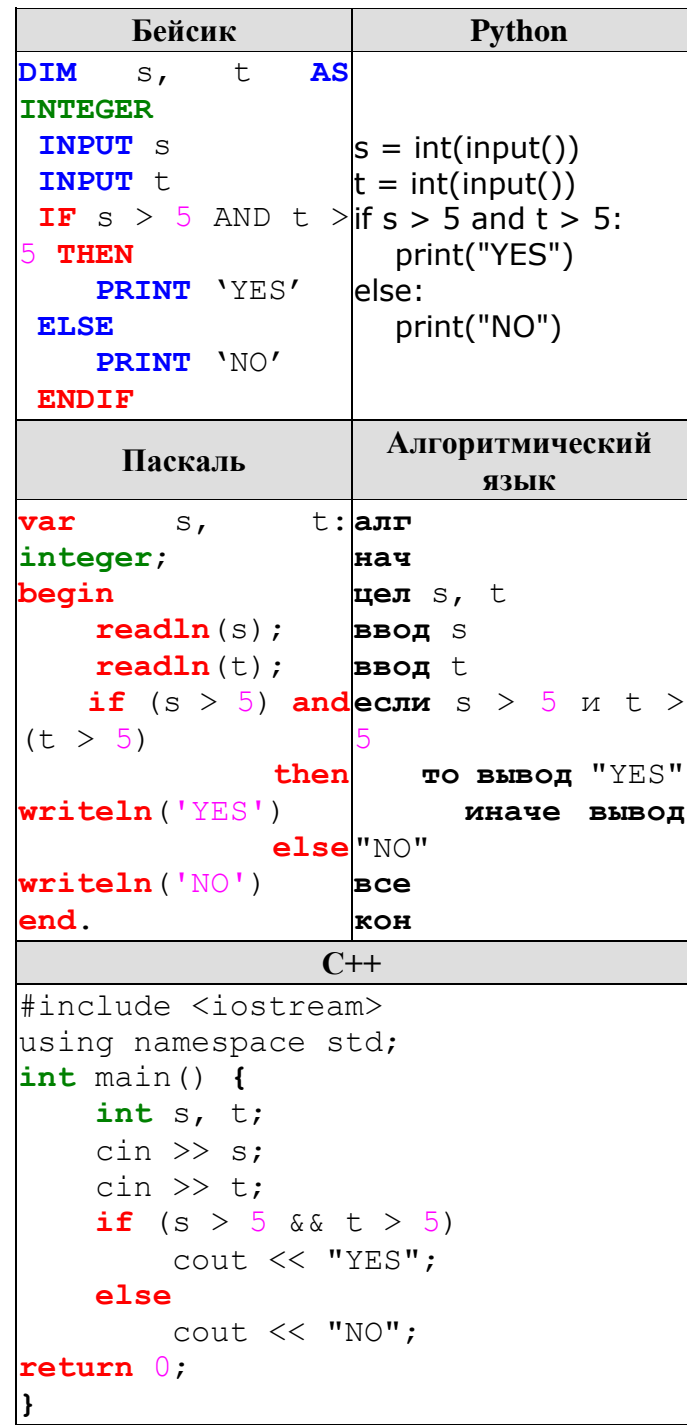

Было проведено 9 запусков программы, при которых в качестве значений переменных s и t вводились следующие пары чисел:

 $(6, 8)$ ;  $(3, 5)$ ;  $(-7, 2)$ ;  $(7, 7)$ ;  $(9, 8)$ ;  $(-1, 3)$ ;  $(-4, 5)$ ;  $(6, 9)$ ;  $(2, -1)$ .

Сколько было запусков, при которых программа напечатала «YES»?

Ниже приведена программа, записанная на пяти языках программирования.

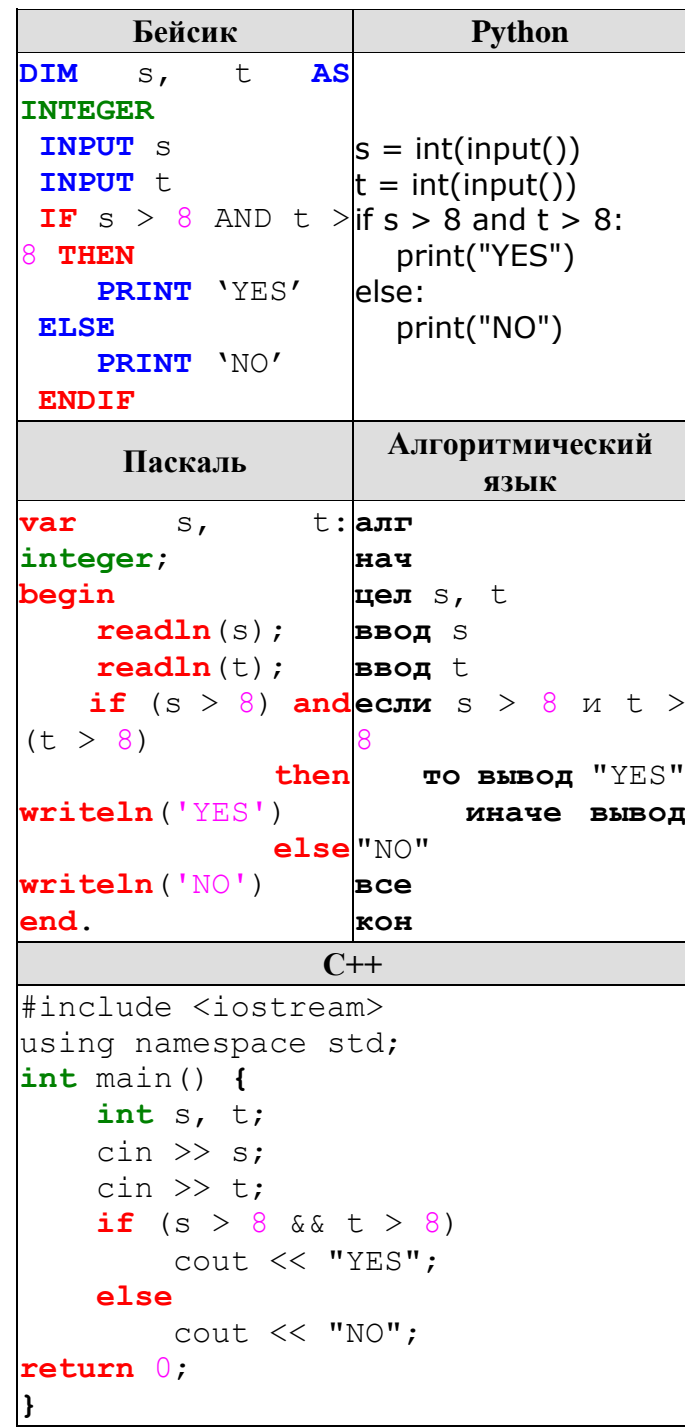

Было проведено 9 запусков программы, при которых в качестве значений переменных s и t вводились следующие пары чисел:

 $(9, 10)$ ;  $(11, 5)$ ;  $(-2, 8)$ ;  $(9, 9)$ ;  $(2, 8)$ ;  $(-1, 3)$ ;  $(-4, 5)$ ;  $(10, 9)$ ;  $(4, -3)$ .

Сколько было запусков, при которых программа напечатала «YES»?

Ниже приведена программа, записанная на пяти языках программирования.

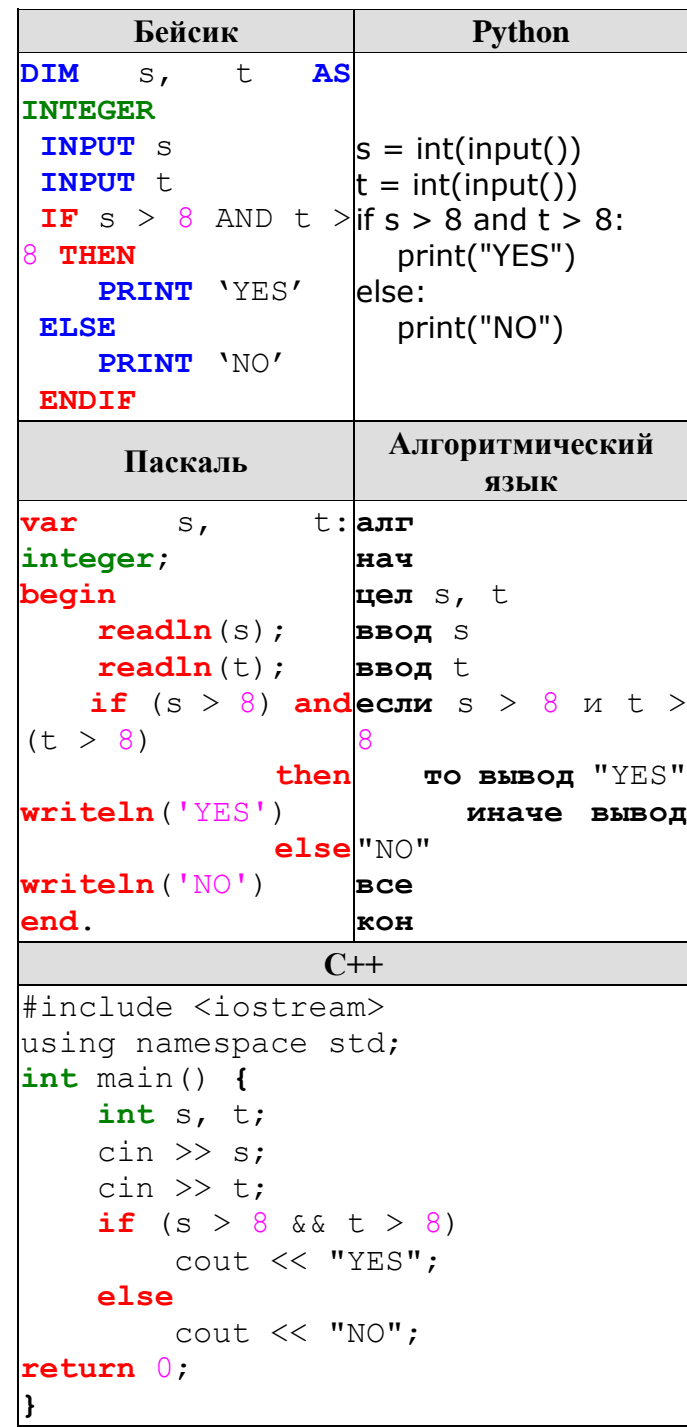

Было проведено 9 запусков программы, при которых в качестве значений переменных s и t вводились следующие пары чисел:

 $(9, 10)$ ;  $(11, 5)$ ;  $(-2, 8)$ ;  $(9, 9)$ ;  $(2, 8)$ ;  $(-1, 3)$ ;  $(-4, 5)$ ;  $(10, 9)$ ;  $(4, -3)$ .

Сколько было запусков, при которых программа напечатала «NO»?

Ниже приведена программа, записанная на пяти языках программирования.

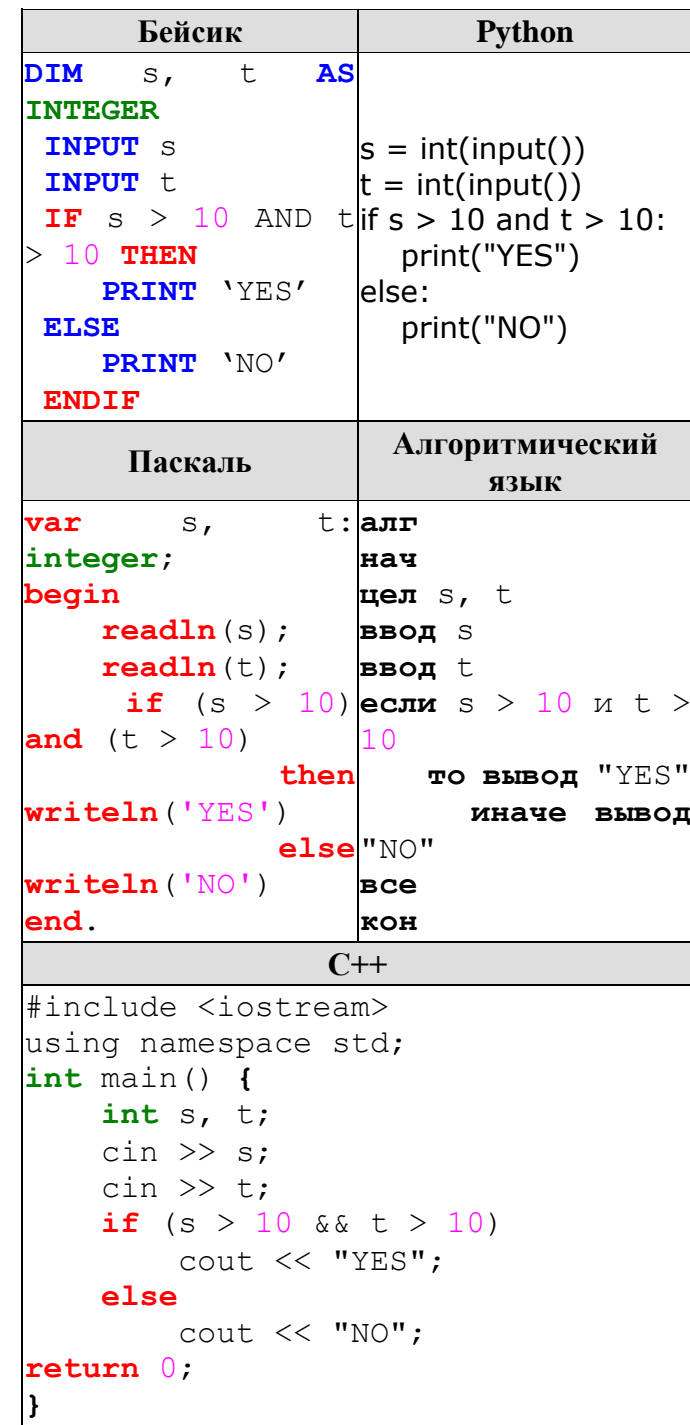

Было проведено 9 запусков программы, при которых в качестве значений переменных s и t вводились следующие пары чисел:

 $(10, 10)$ ;  $(10, 6)$ ;  $(-4, 8)$ ;  $(2, 9)$ ;  $(12, 7)$ ;  $(-11, 4)$ ;  $(-8, 13)$ ;  $(10, 9)$ ;  $(11, 10)$  $11$ ).

Сколько было запусков, при которых программа напечатала «NO»?

Ниже приведена программа, записанная на пяти языках программирования.

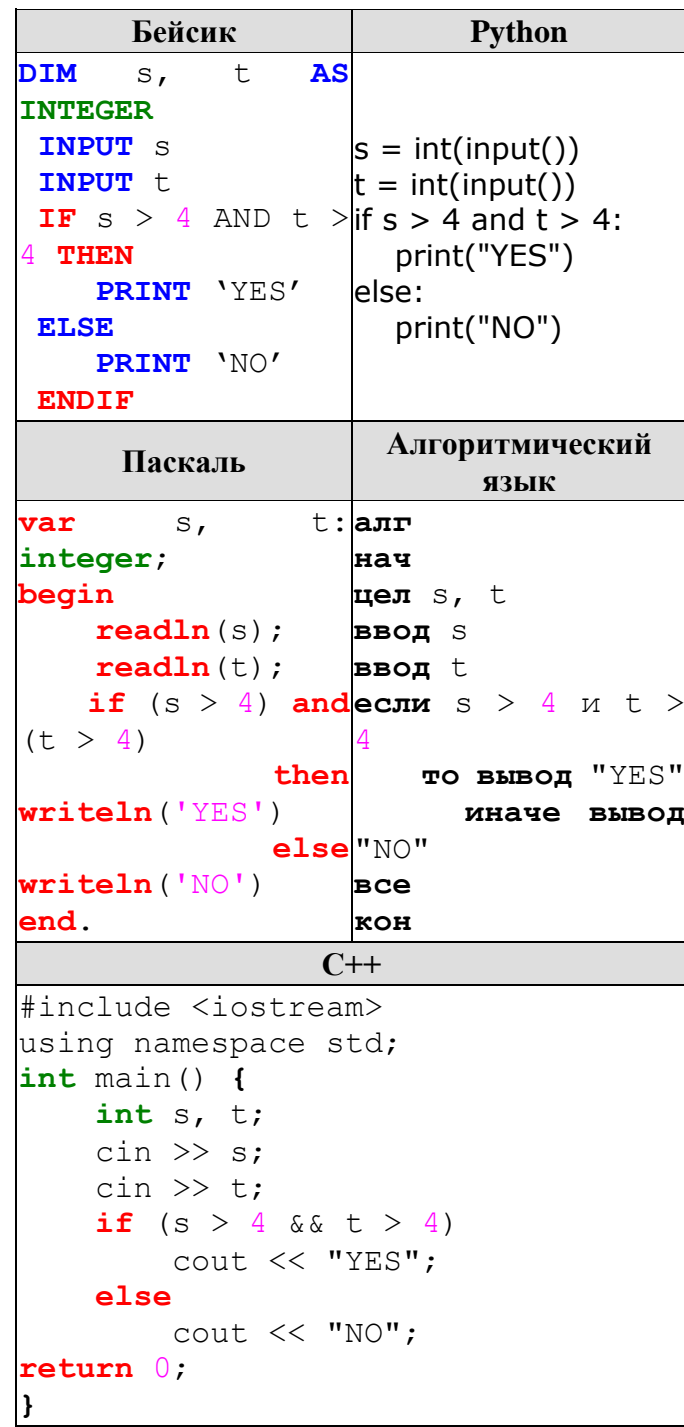

Было проведено 9 запусков программы, при которых в качестве значений переменных s и t вводились следующие пары чисел:

 $(10, 6)$ ;  $(7, 6)$ ;  $(-4, 3)$ ;  $(2, 9)$ ;  $(12, 7)$ ;  $(-11, 4)$ ;  $(-8, 13)$ ;  $(10, 9)$ ;  $(6, 5)$ .

Сколько было запусков, при которых программа напечатала «NO»?

Ниже приведена программа, записанная на пяти языках программирования.

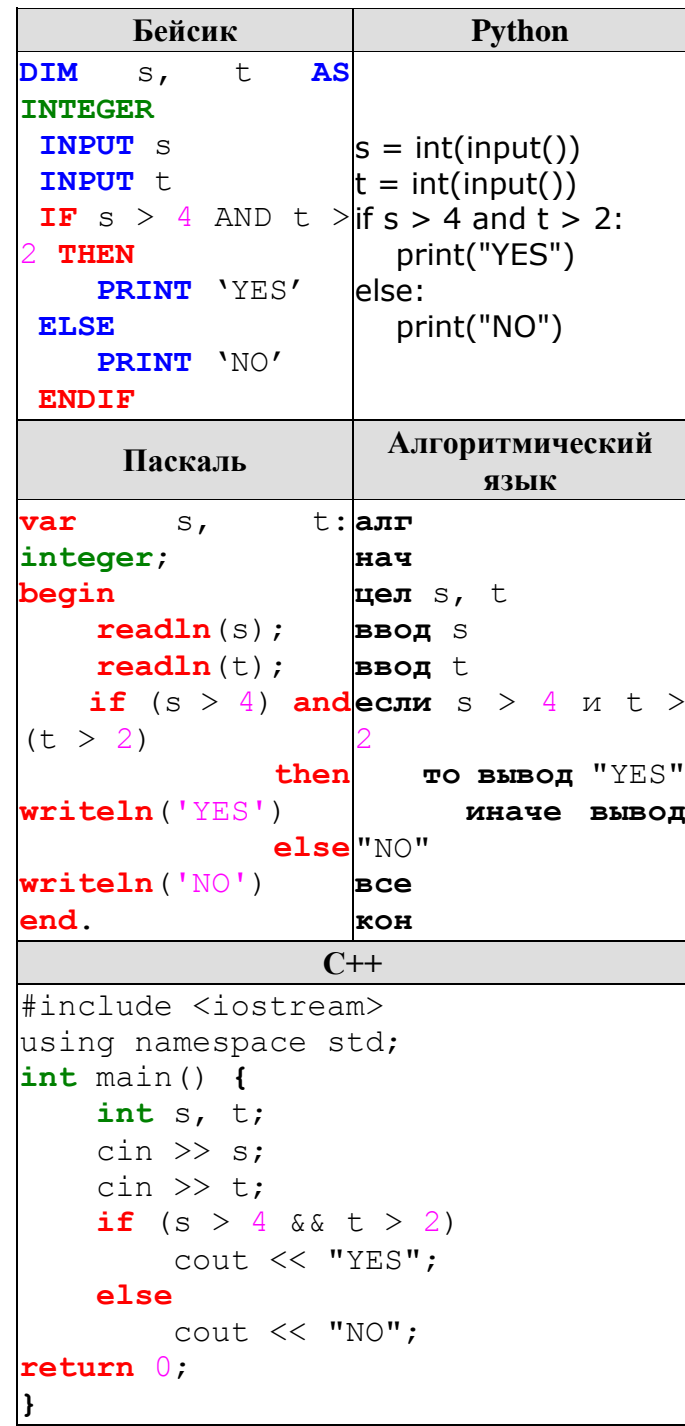

Было проведено 9 запусков программы, при которых в качестве значений переменных s и t вводились следующие пары чисел:

 $(3, -3)$ ;  $(7, 6)$ ;  $(-4, 1)$ ;  $(2, 9)$ ;  $(12, 7)$ ;  $(-11, 4)$ ;  $(-8, 13)$ ;  $(10, 9)$ ;  $(6, 5)$ .

Сколько было запусков, при которых программа напечатала «YES»?